, tushu007.com<br>OLAP>>

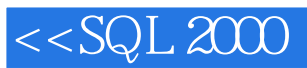

 $<<\!\mathrm{SQL}\,2000\qquad\qquad\mathrm{OLAP}\qquad\qquad\!\!>>\!\!$ 

- 13 ISBN 9787113042585
- 10 ISBN 7113042589

出版时间:2001-07

页数:293

字数:457000

extended by PDF and the PDF

http://www.tushu007.com

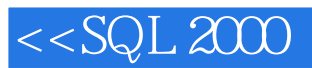

## , tushu007.com<br>OLAP>>

## Knowledge Database-KDD

Microsoft SQL 2000 Analysis Service Excel Web

 $OLAP$ 

Excel Web

 $<<$ SQL $2000$ 

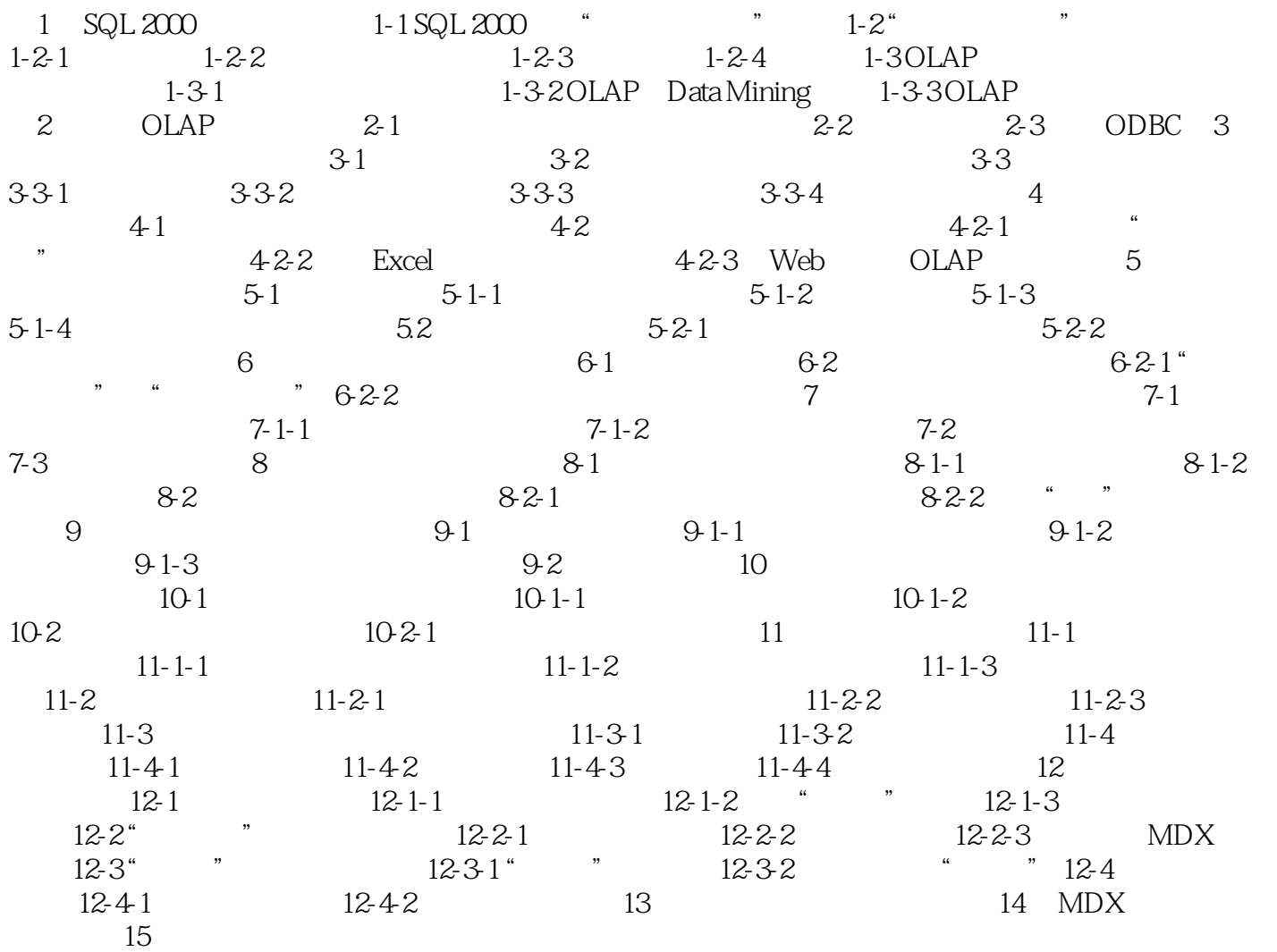

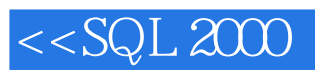

, tushu007.com<br>OLAP>>

本站所提供下载的PDF图书仅提供预览和简介,请支持正版图书。

更多资源请访问:http://www.tushu007.com